О.В. Мочула, Г.П. Яріш

# **ІНФОРМАТИКА**

## **Конспекти уроків**

### **4 клас**

*Посібник для вчителя*

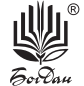

УДК 371.32:004 М74

**Мочула О.В.**

М74 Інформатика : конспекти уроків : 4 кл. : посібник для вчителя / О.В. Мочула, Г.П. Яріш. — Тернопіль : Навчальна книга – Богдан, 2021. — 96 с.

ISBN 978-966-10-7191-8

У посібнику подано розгорнуті конспекти уроків з інформатики, зміст яких відповідає Державному стандарту початкової освіти та Типовим освітнім програмам.

Для вчителів початкових класів, студентів педагогічних навчальних закладів.

**УДК 371.32:004**

Охороняється законом про авторське право. Жодна частина цього видання не може бути відтворена *â áóäü-ÿêîìó âèãëÿä³ áåç äîçâîëó âèäàâíèöòâà.*

Навчальне видання

МОЧУЛА Ольга Василівна

ЯРІШ Галина Петрівна

#### **ІНФОРМАТИКА**

#### **Конспекти уроків**

**4 клас**

Головний редактор *Богдан Будний* Редактор Володимир Дячун Обкладинка Ростислава Крамара Комп'ютерна верстка Зоряни Сидор Технічна редакторка Неля Домарецька

Підписано до друку 13.10.2021. Формат 60х84/8. Папір офсетний. Гарнітура Таймс. Умовн. друк. арк. 11,16. Умовн. фарбо-відб. 11,16. Накл. 500 пр.

> Видавництво «Навчальна книга – Богдан» Свідоцтво про внесення суб'єкта видавничої справи до Державного реєстру видавців, виготівників і розповсюджувачів видавничої продукції ДК № 4221 від 07.12.2011 р.

Навчальна книга — Богдан, Україна, м. Тернопіль, просп. С. Бандери, 34а, 46002. Навчальна книга — Богдан, a/c 529, Україна, м. Тернопіль, 46008. У випадку побажань та претензій звертатися: тел./факс (0352) 52-06-07; 52-05-48 office@bohdan-books.com *www.bohdan-books.com*

Видавництво «Навчальна книга – Богдан» у соцмережах:

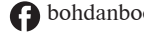

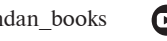

**c** bohdanbooks **o** bohdan\_books **c** c/NKBohdan **t** t.me/bohdanbooks

© Навчальна книга–Богдан, виключна ліцензія на видання, оригінал-макет, 2021

### **Орієнтовний календарний план**

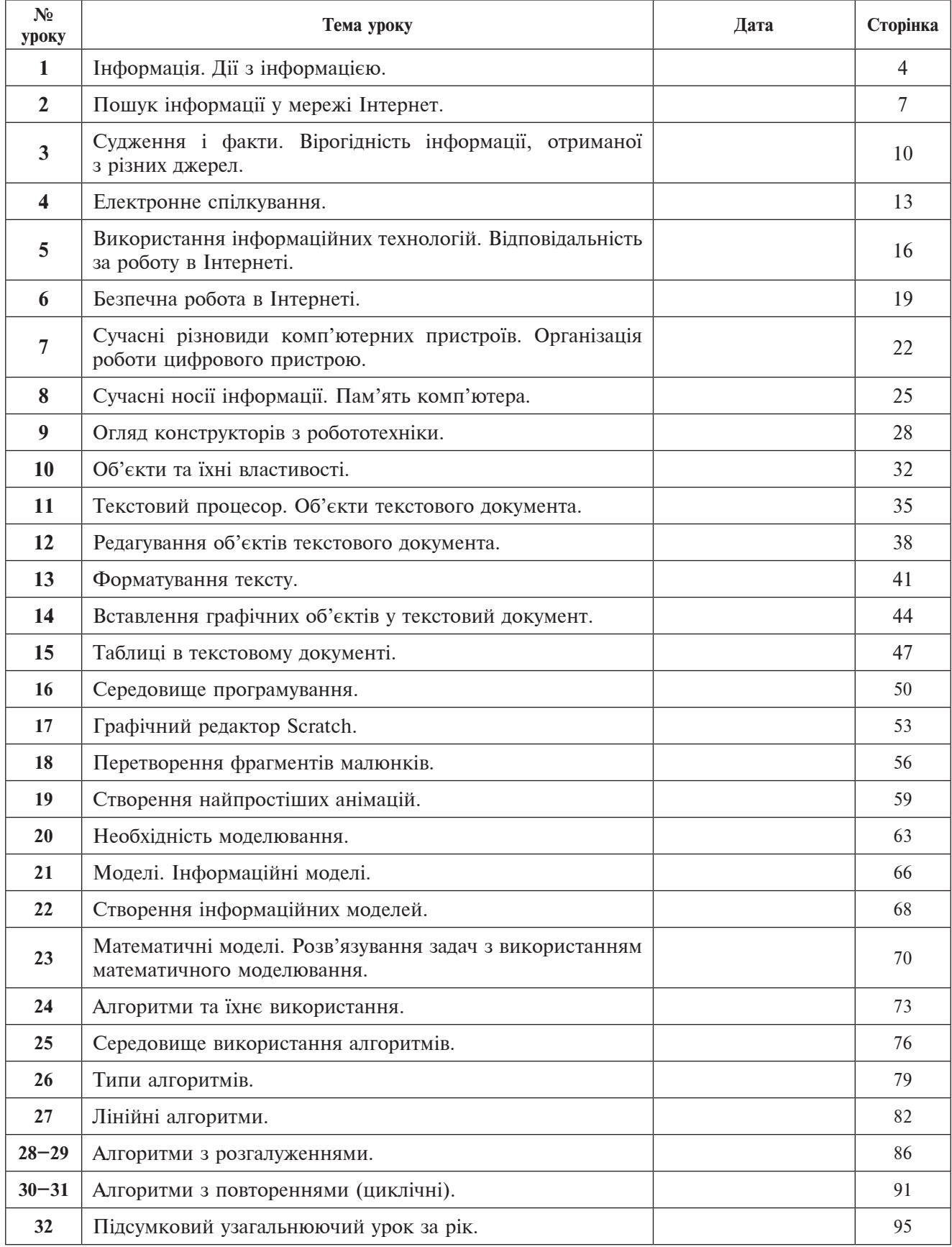

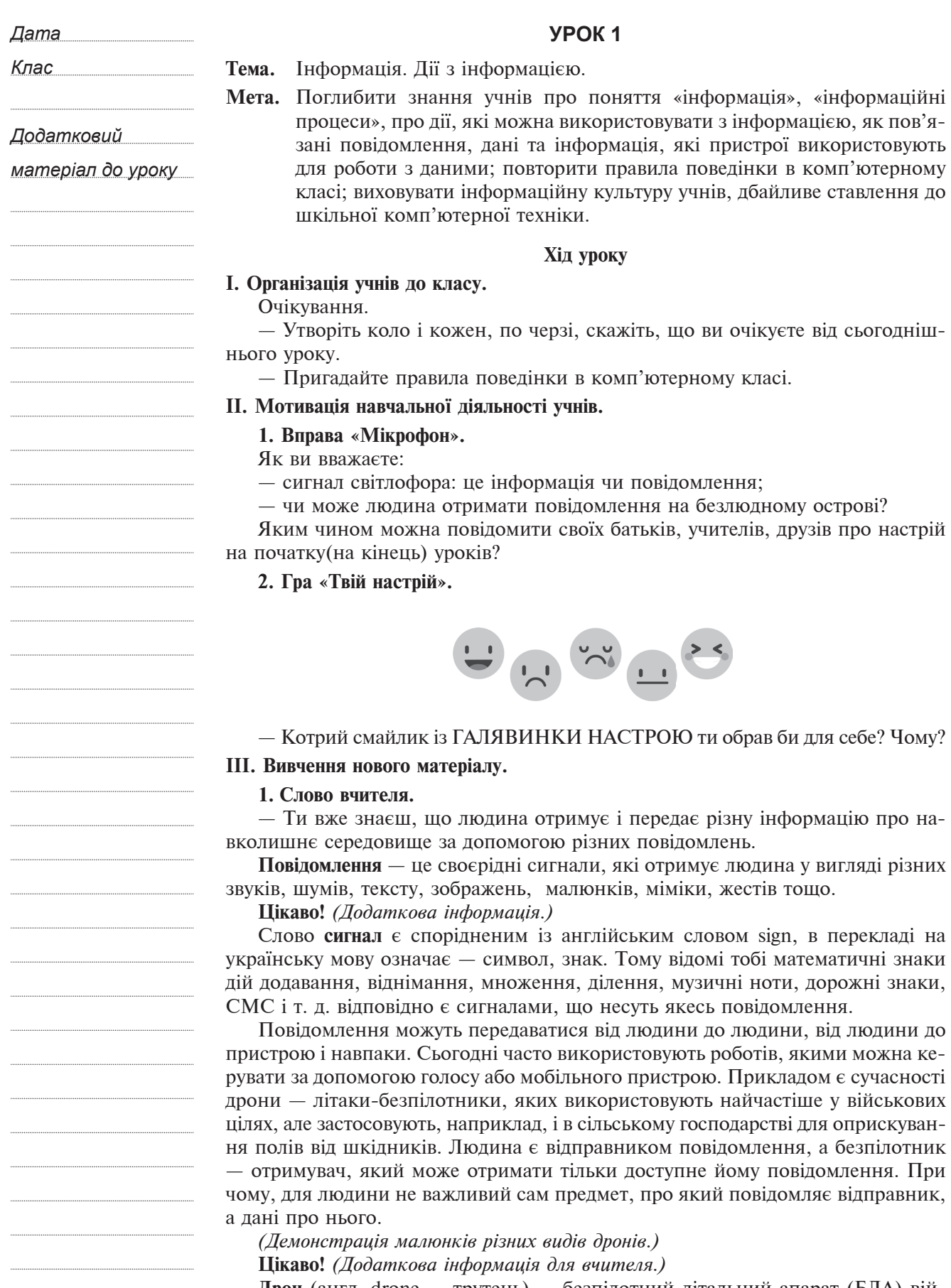

**Дрон** (англ. drone — трутень) — безпілотний літальний апарат (БЛА) військового чи цивільного призначення, різновид військового робота; в ширшому сенсі — мобільний автономний апарат, запрограмований на виконання якихось завдань (наприклад, автономні системи, створені для польоту, розроблені для виконання місій, потенційно небезпечних для людини). У1948 році в США було

**ЗМІСТ**

створено розвідувальний безпілотний літальний апарат — AQM-34. Його перший політ відбувся 1951 року, тоді ж «безпілотник» був запущений у масове виробництво. Він став першим серійно побудованим БЛА. Досі США, Британія й Ізраїль були єдиними країнами, які використовували озброєні безпілотні літаки в бою. З 2014 року в ході військових дій на сході України Російська Федерація часто застосовує безпілотники для розвідки ООС. З осені цього ж року дрони використовуються також і місією спостерігачів ОБСЄ для спостереження за ситуаціями в зоні бойових дій. — Пригадайте, що означає слово «дані»? *(Відповіді учнів.)* **Дані** — це повідомлення, зафіксовані на носїї за допомогою системних знаків для збереження, передавання та опрацювання інформації. **Цікаво!** *(Додàтковà інфоðìàöія).* Термін **дані** походить від англійського слова Прикладом носіїв даних є карти пам'яті, магнітні диски, фотоплівка, малюнки, папір, відео і т. д. (Демонстрація малюнків.) Дані фіксуються за допомогою органів чуття людини та різних пристроїв. — Які пристрої використовуються для роботи з даними? **3. Вправа «Знаю сам, поділюся з іншими»** *(дàнó інфоðìàöію ìоæóтü нàдàти óчні, ïðодеìонстðóвàвши ïðистðої нà ìàлюнкàõ, àбо беçïосеðеднüо ïокàçàти ïðедìети).* **Калькулятор** — пристрій для здійснення розрахунків із числовими даними. **Диктофон** — пристрій для запису звуку. **Фотоапарати** або **відеокамери** — пристрої для опрацювання графічних **Електронні ваги** — пристрої для визначення маси людини. Одним із універсальних пристроїв є, звичайно, **комп'ютер. ІV. Сприйняття і осмислення нового матеріалу. 1. Робота з підручником.** — Розгорніть підручник. Розгляньте малюнки. Дайте відповіді на запитання. **2. Робота в парах.** — Назвіть приклади даних, з якими ви працюєте на різних уроках. — По черзі формулюйте повідомлення про призначення певного пристрою для роботи з даними: телефон, диктофон, комп'ютер, планшет, фотоапарат, *(Нà иклàд, ïðистðій для виконàння ðіçниõ числовиõ обчисленü. Відïовідü:*  **3. Робота в групах.** У магазині з етикетки можна дізнатися різні дані про товар. *Завдання.* Назвати приклади даних та яку інформацію можна дістати, оглянувши етикетки: наприклад, *1 ãðóïà* (етикетка з молока), *2 ãðóïà* (етикетка з олії),  $3$  група (етикетка плитки шоколаду). **V. Узагальнення і систематизація знань учнів.** Робота в зошитах. **1. Доповни речення, вибравши слова із довідки.** • Людина отримує і *(передає)* інформацію про навколишнє середовище за допомогою (повідомлень). • Повідомлення — це своєрідні .. *(сигнали)*, які отримує людина у вигляді різних звуків, тексту, малюнків, зображення, тощо. • Сьогодні часто використовують ... *(роботів)*, якими можна керувати за допомогою ... *(ãолосó)* або ... *(ìобілüноãо ïðистðою)*. • Різновидами сучасних роботів є ... *(дрони)* — безпілотні літальні апарати. *Словà для довідки:* дрони, передає, голосу, сигнали, мобільного пристрою,

**2. Бесіда.**

**data** — факт.

і відеоданих.

відеокамера.

 $\kappa$ алькулятор.)

повідомлень, роботів.

5

#### **2. Знайди значення виразів. Результати запиши у порядку спадання і розшифруй слово, скориставшись таблицею.**

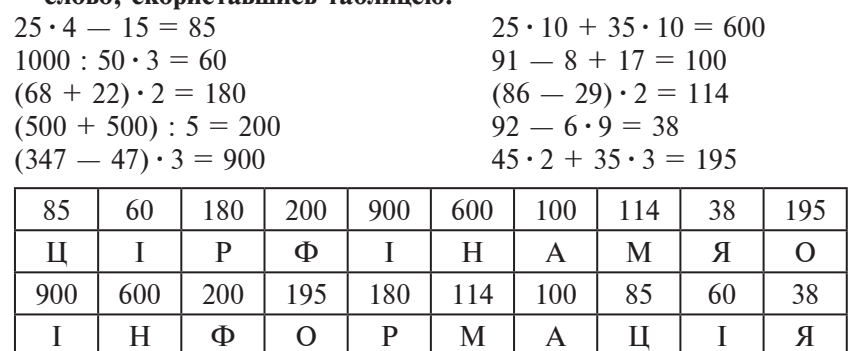

**3. Логічна задача.**

Різні фігурки закривають різні числа, а однакові фігурки — однакові числа. Сума трьох чисел під фігурками вказана у кожному рядку праворуч від рядка. Яке число під фігуркою  $\Box$ ?

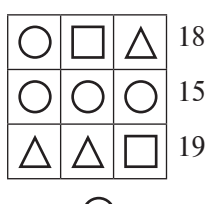

З другого рядка визначаємо, що  $\bigcirc$  закриває число 5. Тоді сума чисел під  $\Delta$  і  $\square$  дорівнює 13 (18 — 5 = 13), а сума чисел під двома  $\Delta$  і  $\square$  19. Тоді  $\Delta$ закриває число 6 (19 – 13 = 6), а  $\Box$  число 7 (13 – 6 = 7).

#### **VІ. Підсумок уроку.**

— Чи справдилися ваші сподівання?

- Що найбільше сподобалося на уроці?
- Які труднощі виникли?
- Про що хотіли б дізнатися на наступному уроці?

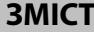

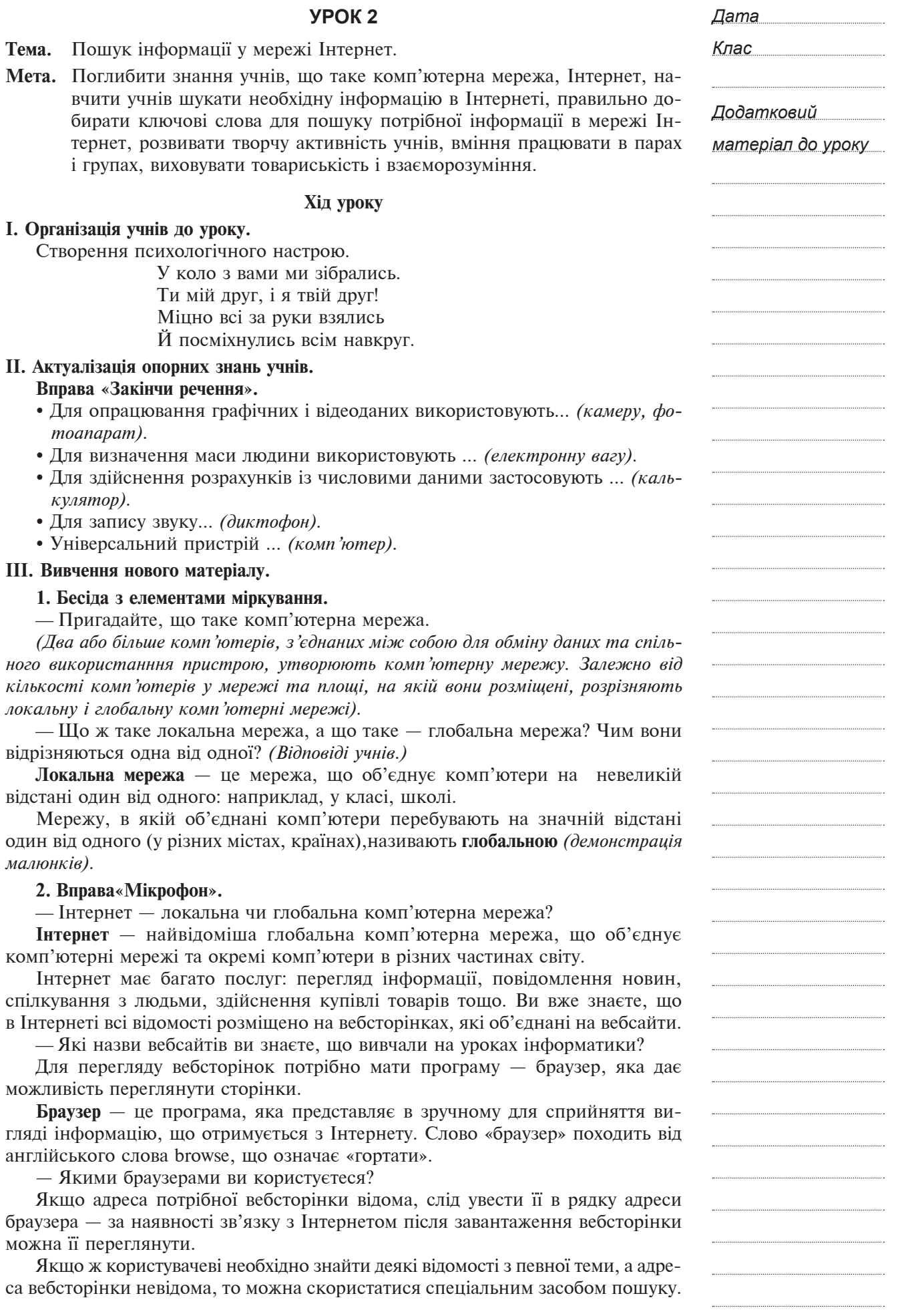

Кінець безкоштовного уривку. Щоби читати далі, придбайте, будь ласка, повну версію книги.